## SAP ABAP table RGJVC\_APPEND {JV Additional Fields}

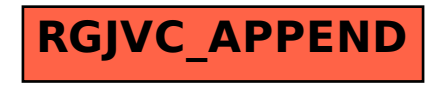